### Косаченко Сергей Викторович г.Томск. 2013г.

## Регулятор PID= пропорционально+ интегрально+ дифференциальный.

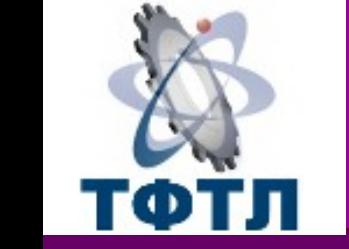

ТОМСКИЙ ФИЗИКО-ТЕХНИЧЕСКИЙ ЛИЦЕЙ

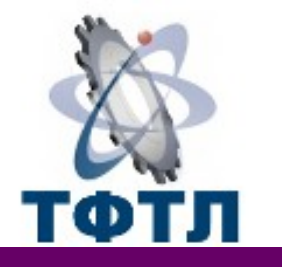

# Релейный регулятор

Поскольку показания датчика изменяются между двумя устойчивыми состояниями («черное белое»), то управляющее воздействие на двигатели происходит скачком («влево вправо»). Поэтому движение робота происходит всегда с колебаниями.

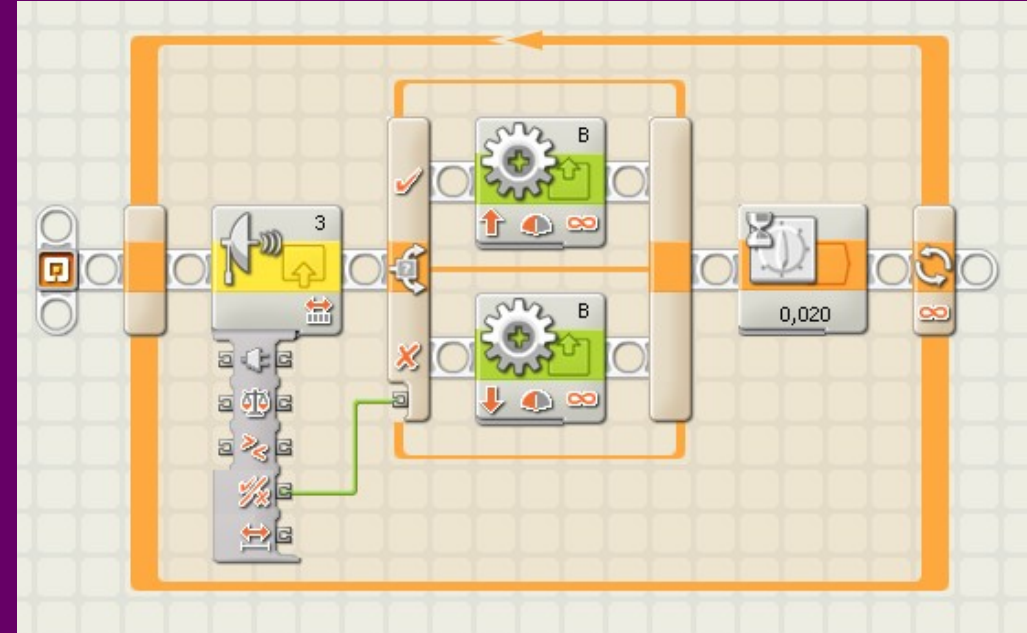

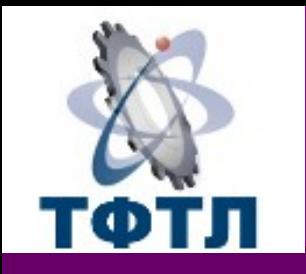

# Пропорциональный регулятор

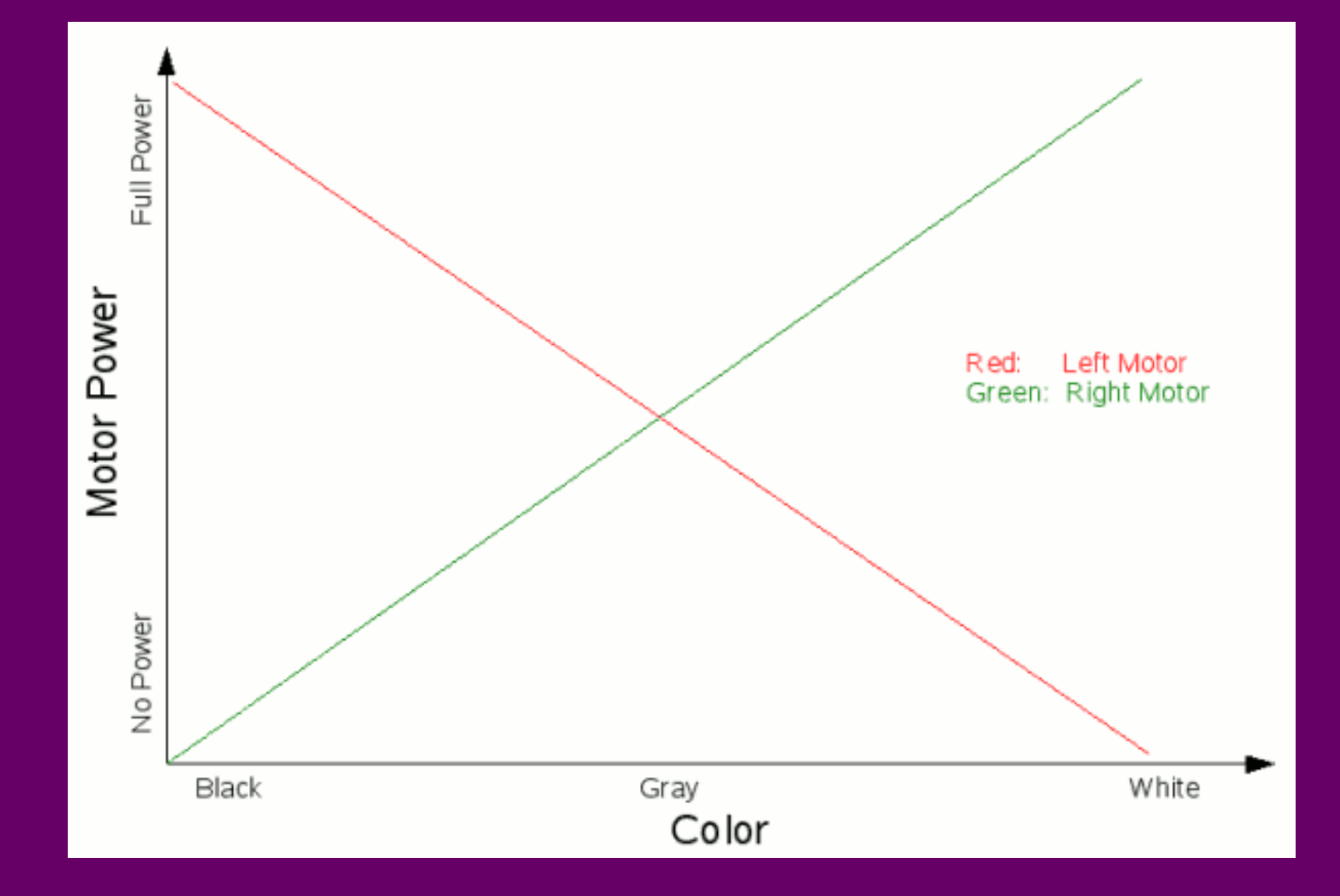

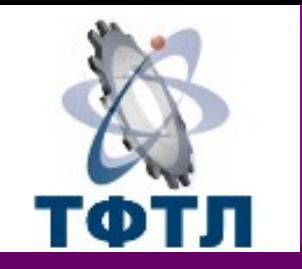

# Пропорциональный регулятор

Offset — середина показаний датчика цвета между «черным и белым».

**Offset = (max + min) / 2 Error = LightValue — offset P = Error MotorPowerB = SPEED + Kp \* P MotorPowerC = SPEED - Kp \* P** Где SPEED — скорость на прямых участках,

Kp — коэфф-т пропорциональности (**не превышать 100** в **SPEED + Kp \* P !**)

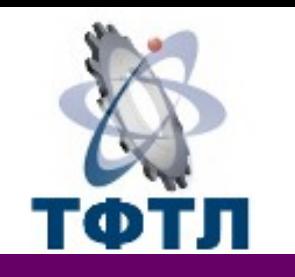

Суммирует ошибку, чтобы чем дольше датчик не возвращается в среднюю позицию, тем мощность двигателя выше. Хорошо на поворотах, но может заставить робота вылетать с трассы по окончанию поворота. **I = I + error MotorPowerB = SPEED + (Kp \* P + Ki \* I) MotorPowerC = SPEED - (Kp \* P + Ki \* I) Где Ki — коэф-т интеграции**

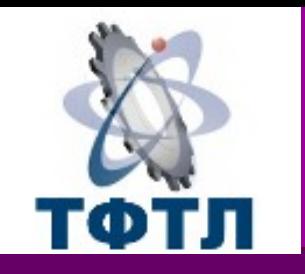

# Дифференциальный регулятор

Притормаживает интегральную составляющую тем сильнее, чем быстрее робот стремится к середине показаний датчика. «Парашют». Это помогает роботу не вылетать с трассы после поворотов.

#### **D = error — LastError**

**MotorPowerB = SPEED + (Kp \* P + Ki \* I + Kd \* D)** MotorPowerC = SPEED - (Kp \* P + Ki \* I + Kd \* D) **LastError = error**

Где Kd — коэф-т диференциальности LastError — ошибка на предыдущем шаге цикла

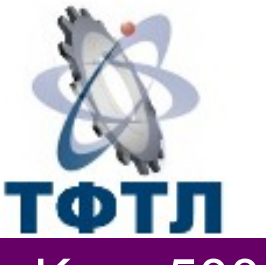

## PID

```
Kp = 500Ki = 10Kd = 300Offset = (min + max)/2[НЦ] error = LightValue — offset
P = errorI = I + errorD = error — LastError
Turn = (Kp * P + Ki * I + Kd * D) / 100MotorB = SPEED + Turn
MototC = SPEED - Turn
LastError = error
ПАУЗА в 0,02 с
[КЦ]
```
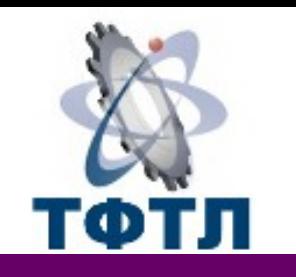

# Настройка PID

- Настраивается PID регулятор сложно, для каждого робота отдельно.
- 1) Обнулить Ki и Kd и подобрать сначала Kp, чтобы робот устойчиво шел по линии.
- 2) Подобрать затем Ki максимально возможный, но чтобы робот не вылетал с трассы.
- 3) Подобрать Kd, чтобы сглаживать резкие быстрые поворты робота.

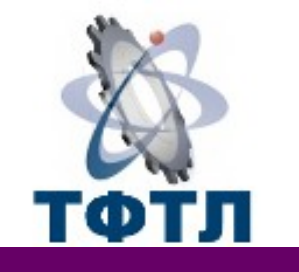

## Применение PID

- Применяется там, где критично плавное и точное регулирование:
- 1) Segway
- 2) Движение по линии
- 3) Движение по лабиринту
- И т.д.

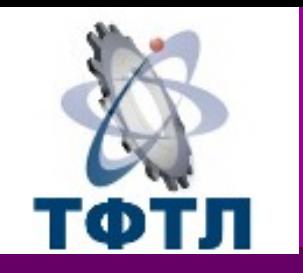

### Спасибо за внимание!

### Web-сайт Томского физико-технического лицея **tftl.tomedu.ru**

Косаченко Сергей Викторович e-mail: KosachenkoSV@yandex.ru